# **microHAM Device Protocol**

8. December 2006

# **Table of Contents**

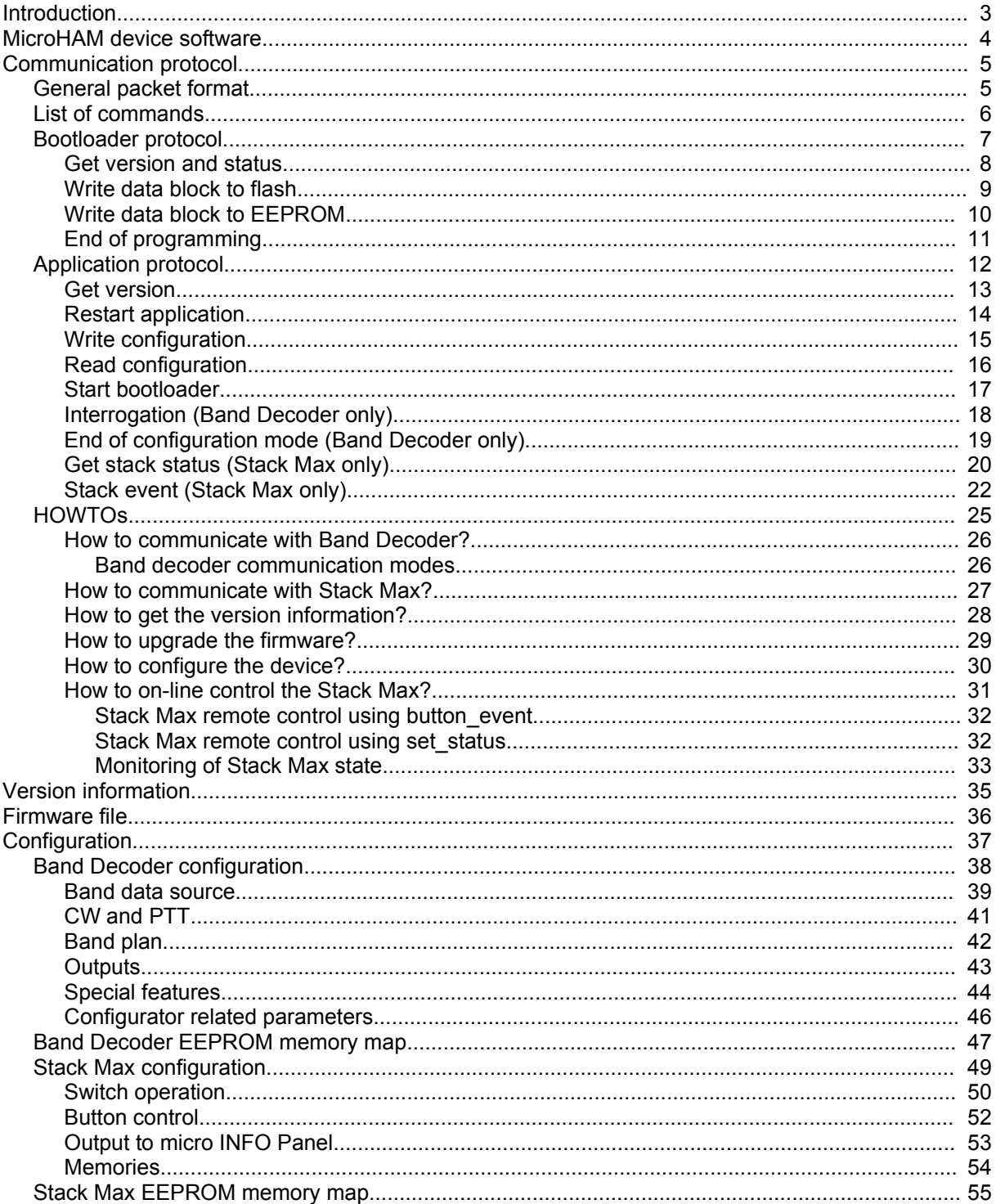

# **Introduction**

This document describes the serial communication protocol used to upgrade, configure and control microHAM devices by a computer. This applies only to serial devices connected via RS232 (non USB). Currently these are micro BAND DECODER and micro STACK MAX. As a part of this protocol here are included some related themes, such as firmware file format or the detailed description of the configuration parameters.

The document corresponds to versions listed bellow.

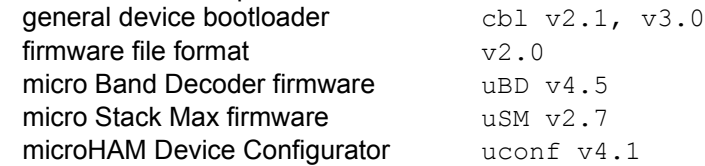

Any details can be consulted with Martin by e-mail: [bujdak@microham.com](mailto:bujdak@microham.com).

# <span id="page-3-0"></span>**MicroHAM device software**

MicroHAM device software contains two parts, the application firmware and the bootloader. The bootloader is common for all device types. A customer cannot change it. The application firmware can be upgraded using *microHAM device protocol*.

The internal processor flag BSB determines what software part is started at the device power up. If BSB is zero, the application firmware will be started and if BSB is non-zero, the bootloader will be started. This non-zero state is used during firmware upgrade because an incomplete application firmware cannot be started.

All applications store their configuration in EEPROM. It is possible to access the configuration from a computer through *microHAM device protocol*.

*Note:* MicroHAM supplies a standard tool the **microHAM Device Configurator** running under MS Windows that allows to upgrade and configure all microHAM serial devices.

# <span id="page-4-0"></span>**Communication protocol**

Devices are connected to the computer through RS232 interface (COM port). The computer plays the role of the master and the device of the slave. Communication is organized to talks. The computer sends a query packet to the device and waits to an answer packet from it. The device can return an error answer to any query instead of the expected answer.

Serial port settings: 19200 bps, 8 bit data, no parity, 1 stop bit

### *General packet format*

All packets starts with the command prefix 0xEE followed by the *Command*. Commands from ranges of 0xC1-0xCF and 0xA1-0xAF are reserved for the bootloader. Other commands are dedicated for the applications. The next byte Length determines the length of Content only. It can be a zero for some packets. The packet is finished by a check sum the 16-bits arithmetic sum of Command, Length and of all bytes of Content.

<span id="page-4-1"></span>The code **0xEE** is never used as a command and it must be **duplicated** inside the packet. Both the computer and the band decoder must duplicate all transmitted 0xEE bytes inside the Length, Content or CheckSum of packet. Leading prefix 0xEE before the command must not be duplicated. And viceversa when a couple of 0xEE bytes is received, it must be placed to the receive buffer as the single byte 0xEE. When the single byte 0xEE is received, it must be interpreted as the start of a new packet and the following byte as a Command.

*Note:* All multi byte parameters (word, dword) are little endian, where LSB is first (Intel order), if not other stated.

#### *General query, from computer to device*

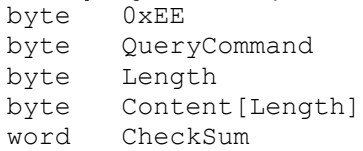

#### *General answer, from device to computer*

byte 0xEE<br>byte Answ AnswerCommand byte Length byte Content[Length] word CheckSum

#### *General error answer, from device to computer*

byte 0xEE byte ErrorAnswerCommand byte 0x00<br>word Checl CheckSum

#### *List of commands*

#### *Special bytes*

*OXEE COMMAND PREFIX* special byte: command prefix

fault

command

area

# *Bootloader commands*

*0xC4 CBL\_WR\_EEPROM* query: write data block to EEPROM 0xC3 CBL GET VER **query:** get versions and status *0xC2 CBL\_END\_PROG* query: end of programming *0xC1 CBL\_WR\_FLASH* query: write data block to flash *0xAF CBL\_CHECKSUM\_ER* error answer: checksum error *0xAE CBL\_UNDEF\_COM* error answer: undefined command *0xAD CBL\_WR\_NOT\_AUTH* error answer: data block not authorized *0xAC CBL\_WR\_VERIF\_FAULT* error answer: write data verification

*OxAB CBL\_WR\_FAULT* error answer: write data fault<br> *0xAA CBL\_WRONG\_LENGTH* error answer: wrong length for

*0xA9 CBL\_LOW\_SECUR* error answer: low security level<br>*0xA8 CBL WR PROT AREA* error answer: write attempt to p

*0xA4 CBL\_WR\_EEPROM\_OK* answer: write data block to EEPROM OK 0xA3 CBL GET VER ANSWER answer: versions and status *0xA2 CBL\_END\_PROG\_OK* answer: end of programming OK *0xA1 CBL\_WR\_FLASH\_OK* answer: write data block to flash OK

#### *Common application commands*

*0xB0 READ\_CONF\_ANSWER* answer: configuration *0xA0 CBL\_START\_BOOT\_OK* answer: start bootloader OK

#### *Band Decoder specific commands*

*0xD4 END\_OF\_PC2CPU* query: end of configuration mode *0xB4 END\_OF\_PC2CPU\_OK* answer: end of configuration mode OK

#### *Stack Max specific commands*

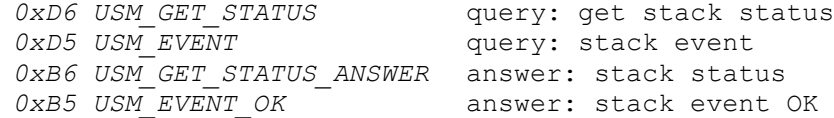

error answer: wrong length for this

error answer: write attempt to protected

0xD3 GET\_VER **query:** get versions and status *0xD2 RESTART\_APPL* query: restart application *0xD1 WRITE CONF* **query:** write configuration *0xD0 READ CONF* query: read configuration *0xC0 CBL\_START\_BOOT* query: start bootloader *0xBF CHECKSUM\_ER* error answer: checksum fault *OXBE UNDEF COM* error answer: undefined command 0xBD WRITE VERIF FAULT error answer: write configuration verification fault 0xB3 GET\_VER\_ANSWER answer: versions and status *0xB2 RESTART\_APPL\_OK* answer: restart application OK

0xB1 WRITE CONF OK answer: write configuration OK

## *Bootloader protocol*

This part of the protocol is supported by the bootloader only and provides the way to upgrade the device's firmware. To use the right technique see the section *How to upgrade the [firmware](#page-28-0)*.

### **Get version and status**

After this query the bootloader returns extended *version information*. Last four bytes are special hardware registers. Only BSB is important for upgrade process. It's meaning is described in chapter *[MicroHAM](#page-3-0) devices*.

#### *Query: get versions and status*

byte 0xEE byte 0xC3 (CBL\_GET\_VER) byte 0x00 word 0x00C3

#### *Answer: versions and status*

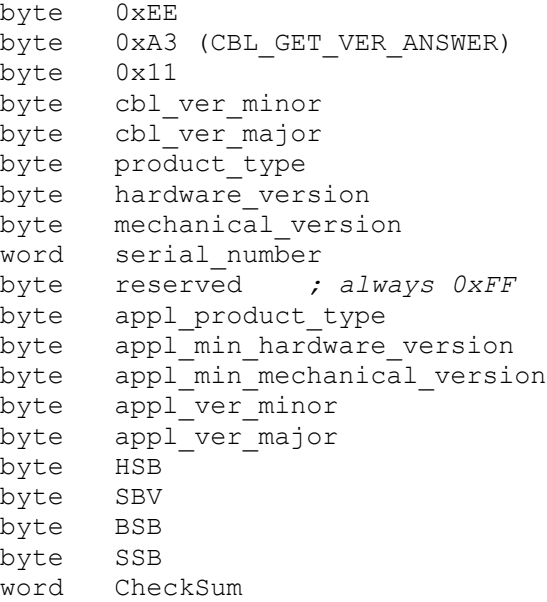

#### *List of possible error answer commands*

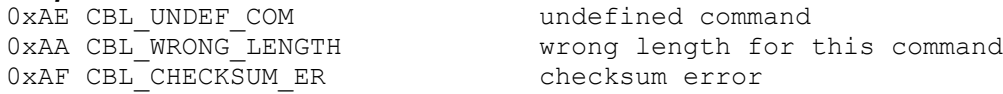

### **Write data block to flash**

After this query bootloader set BSB and writes a block of data to flash memory. The block has a format of the *firmware file* flash data block.

#### *Query: write data block to flash*

byte 0xEE byte 0xC1 (CBL WR FLASH) byte 0x86 byte FlashDataBlockContent[0x86] word CheckSum

#### *Answer: write data block to flash OK*

byte 0xEE byte 0xA1 (CBL WR FLASH OK) byte 0x00 word 0x00A1

#### *List of possible error answer commands*

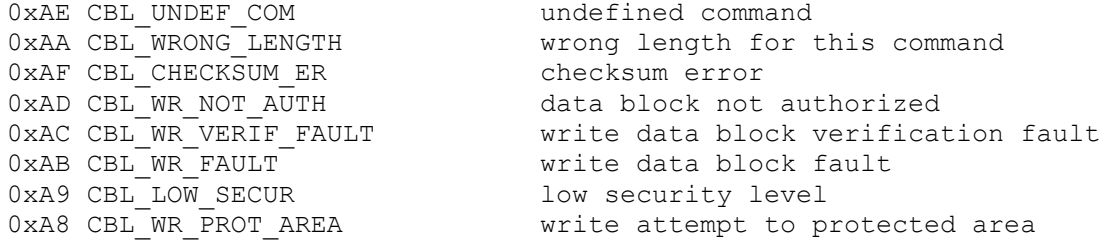

### **Write data block to EEPROM**

After this query bootloader writes a block of data to EEPROM memory. The block has a format of the *firmware file* EEPROM data block.

*Note:* The bootloader supports the writing to EEPROM since v2.0.

#### *Query: write data block to eeprom*

byte 0xEE

byte 0xC4 (CBL\_WR\_EEPROM) byte Length

- byte EepromDataBlockContent[Length]
- word CheckSum

#### *Answer: write data block to eeprom OK*

byte 0xEE byte 0xA4 (CBL\_WR\_EEPROM\_OK) byte 0x00 word 0x00A4

#### *List of possible error answer commands*

0xAE CBL UNDEF COM undefined command 0xAA CBL\_WRONG\_LENGTH wrong length for this command 0xAF CBL\_CHECKSUM\_ER checksum error 0xAC CBL\_WR\_VERIF\_FAULT write data verification fault 0xAB CBL WR FAULT write data fault

### **End of programming**

After this query the bootloader clears BSB and restarts the application. This query must be used only if the whole application firmware was successfully written to the flash memory.

#### *Query: end of programming*

byte 0xEE byte 0xC2 (CBL END PROG) byte 0x00 word 0x00C2

#### *Answer: end of programming OK*

byte 0xEE byte 0xA2 (CBL END PROG OK) byte 0x00 word 0x00A2

#### *List of possible error answer commands*

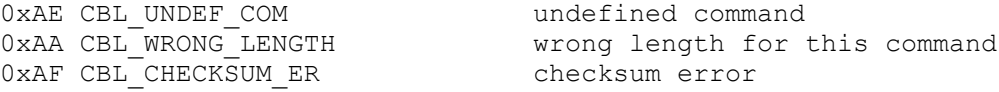

# *Application protocol*

Following packets are supported by all applications, but not by the bootloader. These packets provide the way to configure and on-line control the devices. To use the right technique see the sections *[How](#page-29-0) to [configure](#page-29-0) the device* and *How to [on-line](#page-30-0) control*.

### <span id="page-12-0"></span>**Get version**

After this query the device returns the *version information*.

#### *Query: get version*

byte 0xEE byte 0xD3 (GET\_VER) byte 0x00 word 0x00D3

#### *Answer: version*

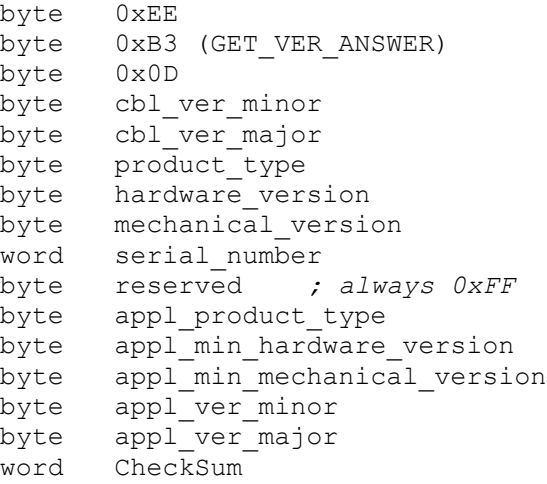

#### *List of possible error answer commands*

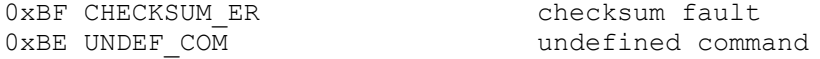

### **Restart application**

After this query device restarts the application. This is needed after the configuration is changed.

#### *Query: restart application*

byte 0xEE byte 0xD2 (RESTART\_APPL) byte 0x00 word 0x00D2

#### *Answer: restart application OK*

byte 0xEE byte 0xB2 (RESTART APPL OK) byte 0x00 word 0x00B2

#### *List of possible error answer commands*

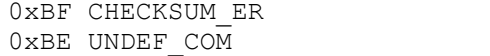

checksum fault undefined command

### **Write configuration**

After this query the device writes a data block of specified size to EEPROM starting at specified address.

#### *Query: write configuration*

byte 0xEE byte 0xD1 (WRITE\_CONF) byte size + 2 word eeprom\_address byte data[size] *; see eeprom memory map* word CheckSum

#### *Answer: write configuration OK*

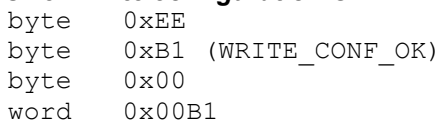

#### *List of possible error answer commands*

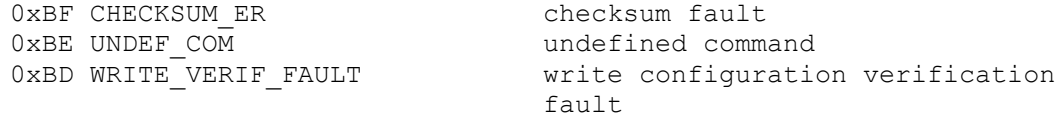

### <span id="page-15-0"></span>**Read configuration**

After this query the device returns EEPROM content of specified size from the specified address.

#### *Query: read configuration*

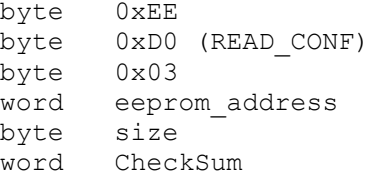

#### *Answer: configuration*

byte 0xEE byte 0xB0 (READ CONF ANSWER)  $byte$  size + 2 word eeprom\_address byte data[size] *; see eeprom memory map* word CheckSum

#### *List of possible error answer commands*

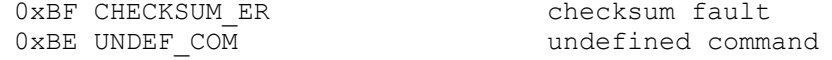

### **Start bootloader**

After this query the device starts the bootloader.

#### *Query: start bootloader*

byte 0xEE byte 0xC0 (CBL\_START\_BOOT) byte 0x00 word 0x00C0

#### *Answer: start bootloader OK*

byte 0xEE byte 0xA0 (CBL START BOOT OK) byte 0x00 word 0x00A0

#### *List of possible error answer commands*

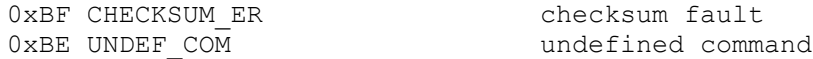

But in the case, when instead of application the bootloader is active, the bootloader returns the answer 0xAE (CBL\_UNDEF\_COM) or other general error answer command.

### **Interrogation (Band Decoder only)**

This non-standard packet needs to be sent from computer to Band Decoder before any communication within this protocol. It switches Band Decoder to the communication mode. In this mode the band data decoding is intercepted and the communication with computer is allowed. The next packet must follow this interrogation up to 100 milliseconds. If no packet is received from the computer, Band Decoder will switch to the monitoring mode. If once some packet from computer is received within this time, the communication mode can be finished by packet *End of configuration mode* or it timeouts after no packet was received during interval of 3000 milliseconds.

Band Decoder accepts interrogation sequence only in polling mode. If Band Decoder is in the monitoring mode, the interrogation is ignored. In this case the computer must wait at least 10 seconds to the monitoring mode timeouts. In both case no answer from the device is sent.

See also the section *How to [communicate](#page-25-0) with Band Decoder*.

#### *Interrogation sequence*

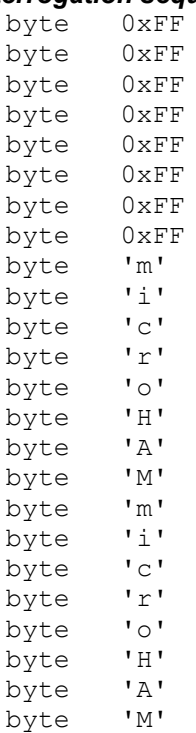

*No answer*

### **End of configuration mode (Band Decoder only)**

After this query the Band Decoder switches from the communication mode to the polling mode.

#### *Query: end of configuration mode*

byte 0xEE byte 0xD4 (END\_OF\_PC2CPU) byte 0x00 word 0x00D4

#### *Answer: end of configuration mode OK*

byte 0xEE byte 0xB4 (END OF PC2CPU OK) byte 0x00 word 0x00B4

#### *List of possible error answer commands*

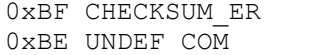

checksum fault LCOM undefined command

### <span id="page-19-0"></span>**Get stack status (Stack Max only)**

After this query the stack max returns a status record.

#### *Query: get stack status*

byte 0xEE byte 0xD6 (USM\_GET\_STATUS) byte 0x00 word 0x00D6

#### *Answer: stack status*

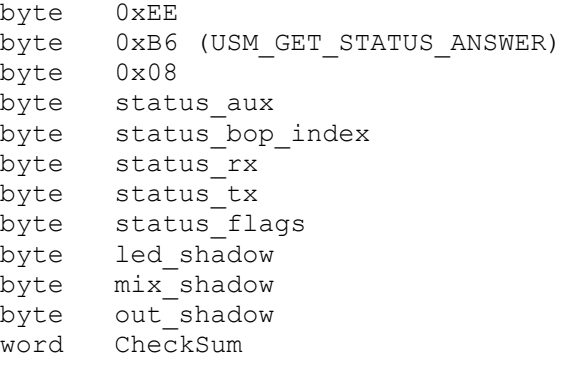

#### *List of possible error answer commands*

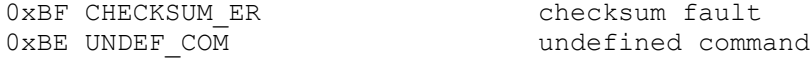

### <span id="page-20-1"></span>*Status Description*

<span id="page-20-0"></span>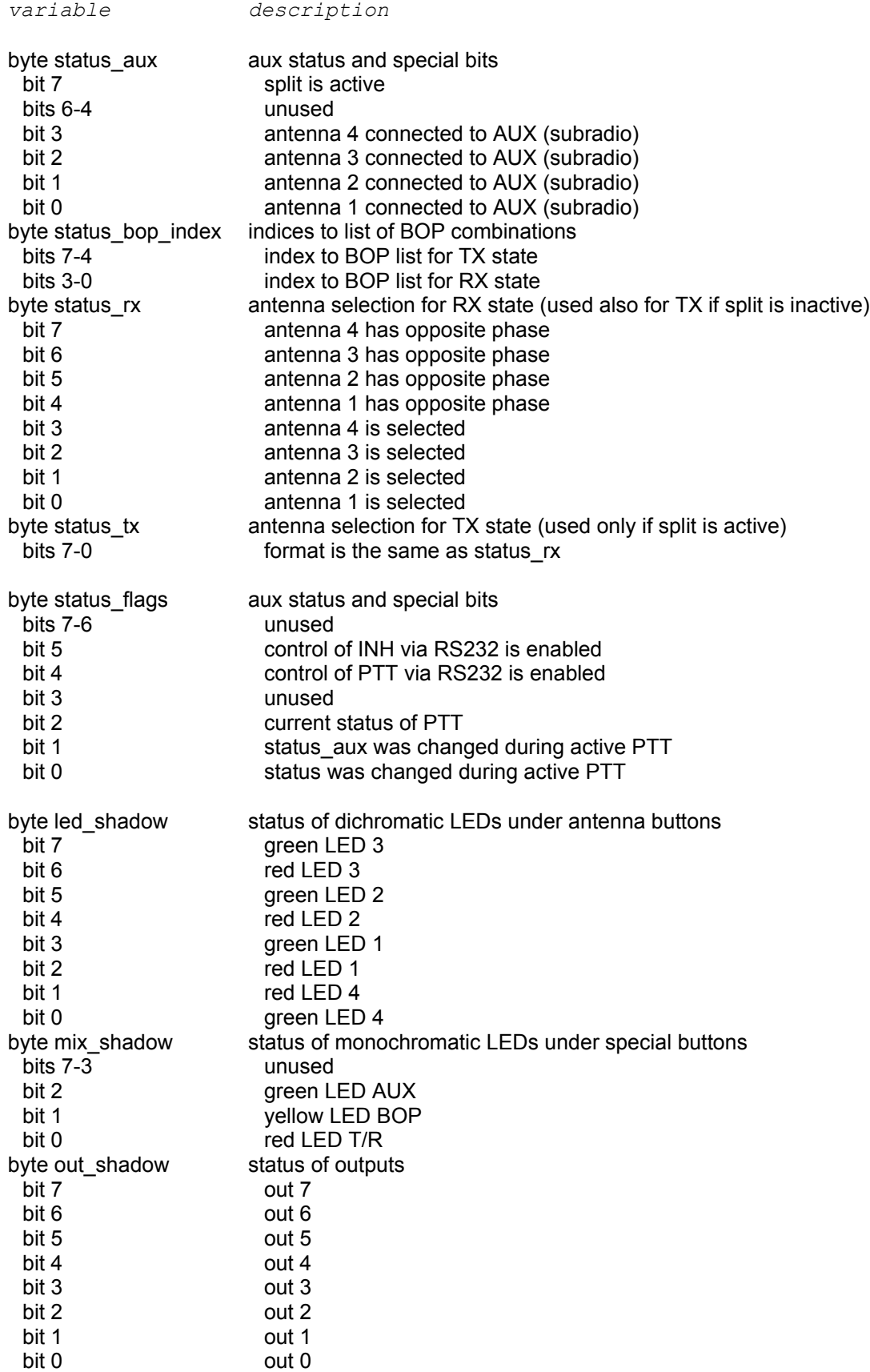

### <span id="page-21-0"></span>**Stack event (Stack Max only)**

After this query the stack max respond to event.

#### *Query: stack event*

```
byte 0xEE
byte 0xD5 (USM_EVENT)
byte 0x01 + numb_of_params
byte event_id <sup>---------</sup><br>
byte event_parameter_1 ; parameters (depend on event type
                                byte event_parameter_1 ; parameters (depend on event type)
byte event<sup>p</sup>arameter<sup>2</sup>
byte event_parameter_3
byte even\bar{p} parameter 4word CheckSum
```
#### *Answer: stack event OK*

byte 0xEE byte 0xB5 (USM EVENT OK) byte 0x00 word 0x00B5

#### *List of possible error answer commands*

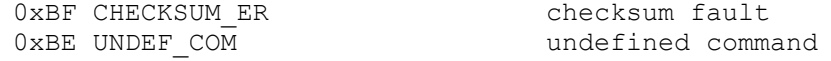

#### *Description of events*

Stack Max recognize several event types. One of them, *button\_event*, simulate using of buttons on front panel. This event is sufficient to fully control stack max. Its using is universal for any configuration. Other events affects internal state directly and their using highly depends on configuration. Events have up to four parameters of byte type. Here is the full list:

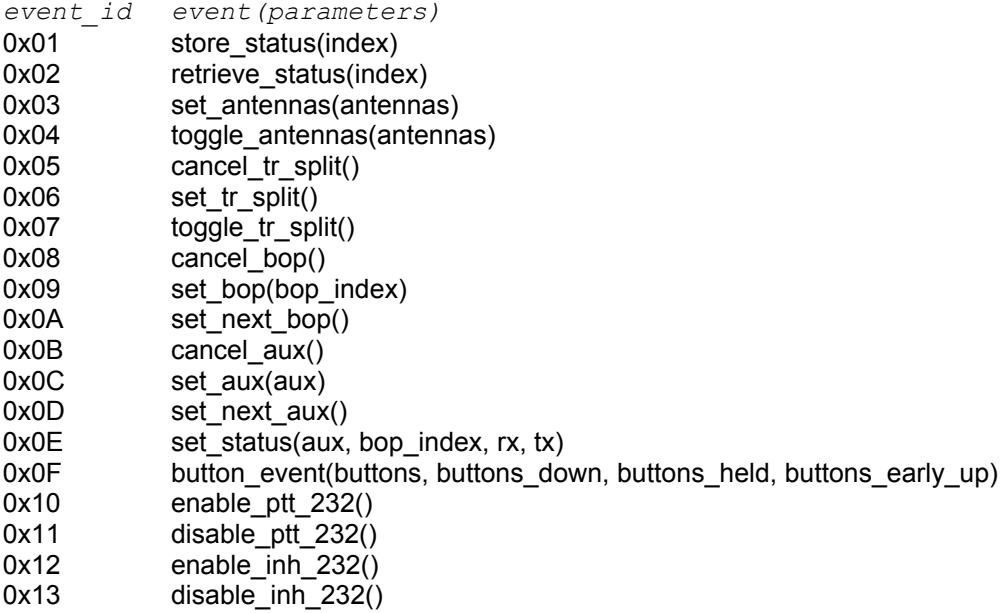

<span id="page-22-0"></span>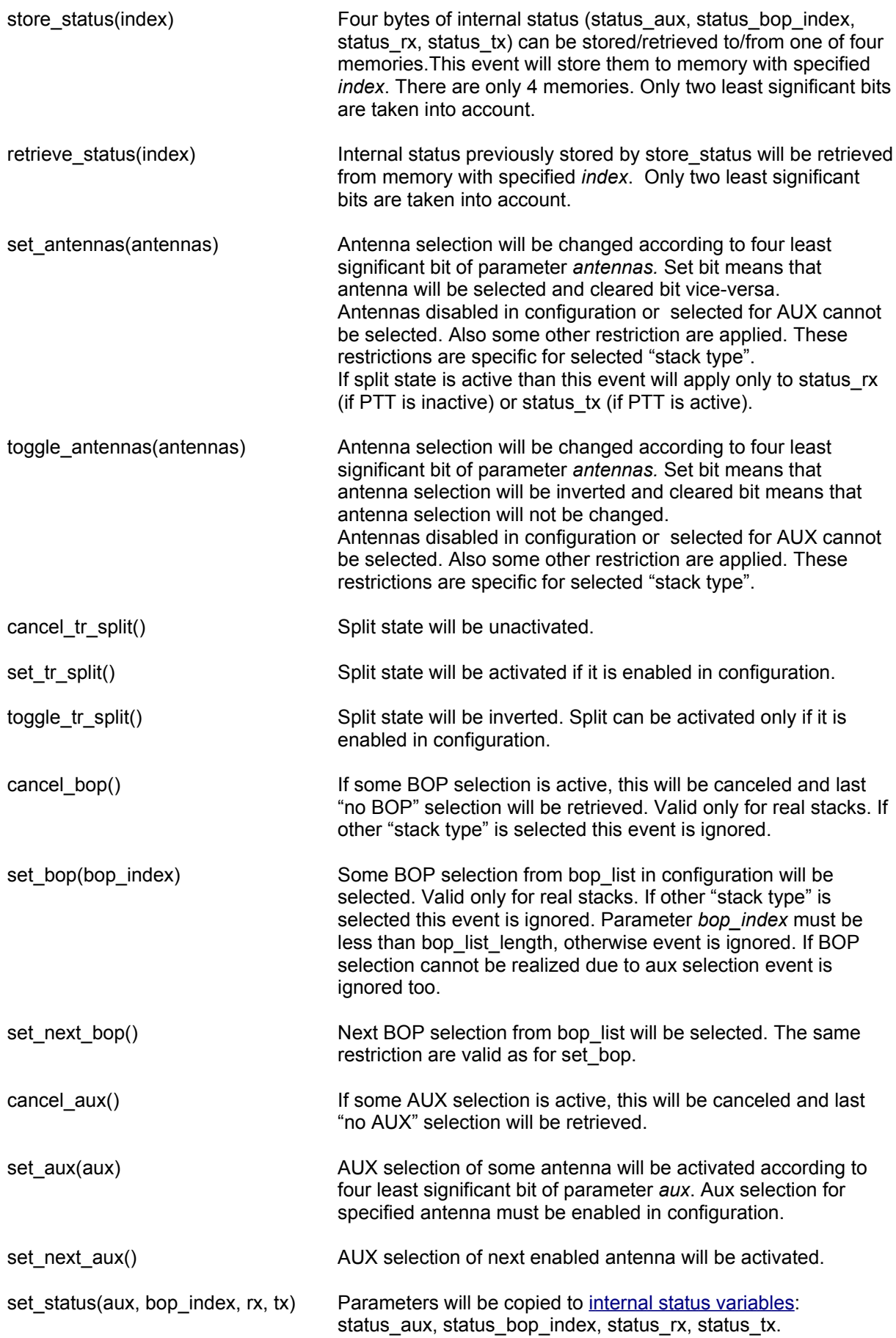

<span id="page-23-0"></span>button\_event(buttons, buttons\_down, buttons\_held, buttons\_early\_up)

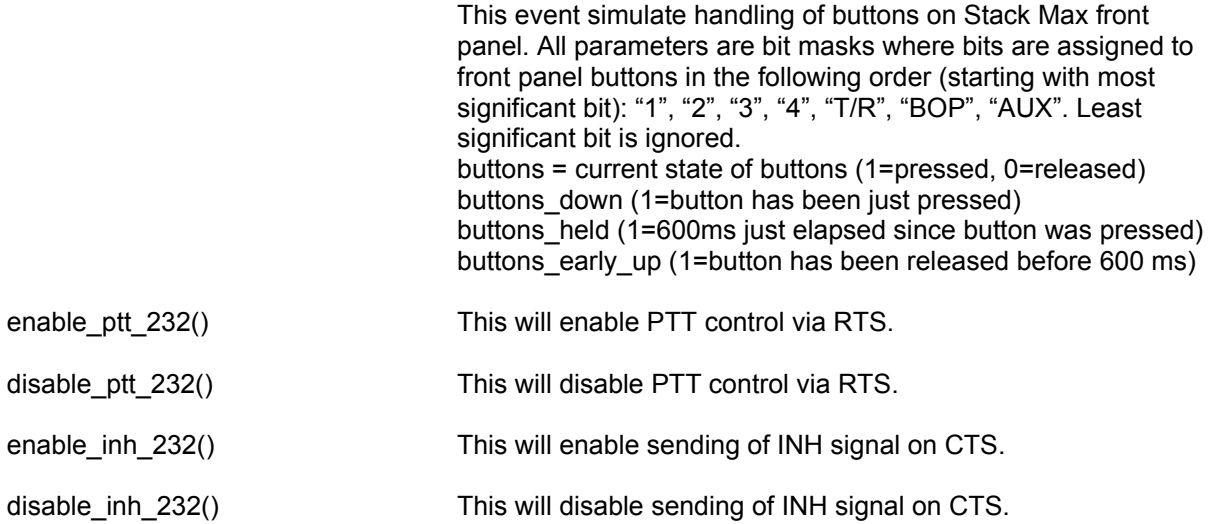

24

### *HOWTOs*

This section describes the techniques how to communicate with microHAM devices.

The techniques to get the device version, configure the device and upgrade the device firmware, are basically the same for all devices. Some small differences are summarized separately for each device. The technique to on-line control the device is device specific. Actually some devices cannot be on-line controlled and the configuration fully determines their operation.

### <span id="page-25-0"></span>**How to communicate with Band Decoder?**

Band Decoder uses the *application protocol* like other microHAM devices. But there are some differences.

- The communication must be started by *interrogation sequence* to switch Band Decoder to *configuration mode*.

- The interval between the interrogation sequence and the first packet may not exceed 100 milliseconds.

- The interval between packets may not exceed 3000 milliseconds.

- The communication should be finished by query *end of configuration mode* to speed up the switching back to the polling mode.

To get the version information, configure or upgrade the firmware see the sections *How to get the version [information?](#page-27-0)*

*How to upgrade the [firmware?](#page-28-0) How to [configure](#page-29-0) the device?*

#### *Band decoder communication modes*

Band Decoder runs in one of the four modes.

The **polling mode** (CPU2RIG\_POLLING) is intended to situation when no logging software is running on the computer.

Band Decoder regularly sends polling commands at the rig baud rate to the rig and receives and decodes the answer commands from the rig. These data doesn't pass to the computer. At the same time Band Decoder detects if any signal from the computer (although single pulse) appears on the line. If yes, Band decoder switches to configurator detection mode.

The **configurator detection mode** (CONFIGURATOR\_DETECTION) is the temporary mode used when Band Decoder must resolve if the data from the computer comes from the configurator or from the logging software. Accordingly Band Decoder switches to the corresponding mode. The data from the computer passes to the rig and data from the rig passes to the computer without influence in this mode. At the same time Band Decoder tries to detect the *interrogation sequence* at 19200 bps in the data stream that comes from the computer. If the interrogation is detected in the limit of 100 milliseconds, Band decoder switches to the configuration mode. If no interrogation is detected within this limit. Band decoder switches to the monitoring mode.

The **monitoring mode** (PC2RIG\_MONITORING) is intended to situation when some logging software running on the computer communicates with the rig.

The data from the computer passes to the rig and data from the rig passes to the computer without influence in this mode. At the same time Band Decoder tries to detect some answers from the rig at the rig baud rate to catch the operating frequency. If these answers regularly come from the rig, Band Decoder remains in this mode. If Band Decoder cannot detect any rig answer within the time of 10 seconds, it switches back to the polling mode.

Band decoder does not listen the computer during this mode. It means that the attempt to start communication mode with the interrogation sequence will be unsuccessful and sending of data must be suspended for 10 seconds to this mode timeouts.

The **configuration mode** (PC2CPU\_COMMUNICATION) is intended to communication with the configurator that runs on the computer.

Band Decoder communicates with the computer at 19200 bps using the *application protocol*. The rig is completely cut off from this communication. This mode finishes after timeout of 3000 milliseconds without packet detection or after receiving the query *end of configuration mode*.

### **How to communicate with Stack Max?**

Stack Max fully conforms the *application protocol*.

- To get the version information, configure or upgrade the firmware see the sections *How to get the version [information?](#page-27-0) How to upgrade the [firmware?](#page-28-0) How to [configure](#page-29-0) the device?*
- To on-line control Stack Max see the section *How to on-line control the [Stack Max?](#page-30-0)*

### <span id="page-27-0"></span>**How to get the version information?**

*To get version information from the device perform the following steps.*

- *Open the serial port*.
- Send *interrogation* immediately followed by the query *get version*. Interrogation is needed to switch Band Decoder to communication mode. Other devices ignore it.
- If the *expected answer* is received, retrieve version information from it and if the device is Band Decoder send the query *end of configuration mode*, close the port and terminate.
- Else if the device sends the error answer *CBL\_UNDEF\_COM*, it means the bootloader is running instead of the application firmware. In this case send the query *get version and status*. If the *expected answer* is received, retrieve version information from it, close the port and terminate.
- Else if some error answer or no answer is received, retry query or close the port and terminate.

### <span id="page-28-0"></span>**How to upgrade the firmware?**

#### *To write the configuration to device perform the following steps.*

It requires having the right version of *microHAM firmware file* that can be downloaded from microHAM web page (<http://www.microham.com/downloads.html>).

- Open *firmware file* and test its format.
- *Open the serial port*.
- Send *interrogation* immediately followed by the query *start bootloader*. Interrogation is needed to switch Band Decoder to communication mode. Other devices ignore it.
- If the device sends the error answer *CBL\_UNDEF\_COM*, it means the bootloader is already running. Ignore this error and continue. If other error is received, retry query or close the port and terminate.
- Wait 200 milliseconds.
- Send the query *get version and status*.
- If error is received, retry query or close the port and terminate.
- If the *expected answer* is received,
	- retrieve version information from it. If not, close the port and terminate.
- Now step by step read and process blocks from *firmware file*. If some error occurs, retry query or terminate.
	- Ignore all *comment blocks*.
	- Use *version specification block* to check the compatibility with device.
	- Download all *flash data blocks* using the query *write data block to flash*.

- Download all *EEPROM data blocks*, if there are any, using the query *write data block to EEPROM*.

- If all flash data blocks were successfully downloaded, send the query *end of programming*. Be careful. This query clears BSB flag. It means the device starts the application firmware at power up. If the firmware was not correctly downloaded, it can cause that malfunction firmware will not be able to start the bootloader and download the right firmware.
- Close the port.

## <span id="page-29-0"></span>**How to configure the device?**

*To read the configuration from the device perform the following steps.*

- *Open the serial port*.
- Send *interrogation* immediately followed by the query *get version*. Interrogation is needed to switch Band Decoder to communication mode. Other devices ignore it.
- If the *expected answer* is received, retrieve *version information* from it and check if the device type is what you expect. If not, close the port and terminate. If the device sends the error answer *CBL\_UNDEF\_COM*, it means the bootloader is running instead of the application firmware. In this case configuration cannot be read, close the port and terminate. If some other error answer or no answer is received, retry query or close the port and terminate.
- Send the query *read configuration*. Set parameters eeprom\_address and size at need. See the chapter *Configuration*.
- If the *expected answer* is received, retrieve *the configuration* from it. If some error answer or no answer is received, retry query or close the port and terminate.
- If the device is Band Decoder, send the query *end of configuration mode*.
- Close the port.

#### *To write the configuration to device perform the following steps.*

- *Open the serial port*.
- Send *interrogation* immediately followed by the query *get version*. Interrogation is needed to switch Band Decoder to communication mode. Other devices ignore it.
- If the *expected answer* is received, retrieve *version information* from it and check if the device type is what you expect. If not, close the port and terminate. If the device sends the error answer *CBL\_UNDEF\_COM*, it means the bootloader is running instead of the application firmware. In this case configuration cannot be modified, close the port and terminate. If some other error answer or no answer is received, retry query or close the port and terminate.
- Prepare *the configuration* and send it in the query *write configuration*.
- If the *expected answer* is received, Send the query *restart application* to restart the application firmware with the new configuration.
- Else if some error answer or no answer is received. retry query or close the port and terminate.
- Close the port.

### <span id="page-30-0"></span>**How to on-line control the Stack Max?**

*To control Stack Max remotely from computer follow these steps.*

• *[Open](#page-4-0) the serial port*.

#### Optional:

- If required, send query *get [version](#page-12-0)*.
- If the *expected answer* is received, retrieve version information from it.
- Else if the device sends the error answer *CBL\_UNDEF\_COM*, it means the bootloader is running instead of firmware. In this case the firmware need to be uploaded. Close port and terminate.
- Else if some error answer or no answer is received, retry query or close the port and terminate.

Optional:

- If required, send the query *read [configuration](#page-15-0)*. Set parameters eeprom\_address and size at need. See the chapter *[Configuration](#page-36-0)*.
- If the *expected answer* is received, retrieve *the configuration* from it. If some error answer or no answer is received, retry query or close the port and terminate.
- Periodically poll the Stack Max by query *get [stack status](#page-19-0)*.
- If the *expected answer* is received, retrieve internal state and state of outputs and LEDs.
- Else if the device sends the error answer *CBL\_UNDEF\_COM*, it means the bootloader is running instead of firmware. In this case the firmware need to be uploaded. Close port and terminate.
- Else if some error answer or no answer is received, retry query or close the port and terminate.
- To control Stack Max use query *[stack event](#page-21-0)*.
- At the end close the port.

See also examples below.

#### *Stack Max remote control using button\_event*

There are several approaches how to utilize [Stack event](#page-21-0) command to control Stack Max. The most universal one is using of  $\frac{\text{button event}}{\text{event}}$  that is independent on configuration.

Stack Max has seven buttons on front panel and recognizes four types of "button events":

- 1. button just pressed
- 2. button held at least 600 ms
- 3. button released before 600 ms
- 4. button released later than 600 ms (no action anytime)

What action is linked to these events depends on configuration. Generally the 4th event doesn't invoke any action at any circumstances. (Hence this event is not included in protocol.)

Here are some examples how a control program can simulate these events by sending button event.

#### *Short pressing of button "1"*

Query: EE D5 05 0F 80 80 00 00 E9 01 button "1" has been just pressed Answer: EE B5 00 B5 00 ok Query: EE D5 05 0F 00 00 00 80 69 01 button "1" has been released before the period of 600 ms was elapsed since it was pressed Answer: EE B5 00 B5 00 ok

#### *Long pressing of button "BOP"*

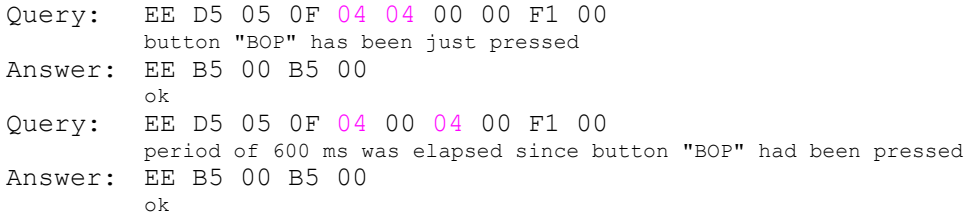

#### *Stack Max remote control using set\_status*

Alternative approach to control Stack Max is using of  $set$  status event. This also allows the full control of Stack Max. How status variables are interpreted by Stack Max depends on configuration. In the following examples we assume that Stack Max was properly configured to device "4 ANTENNA SWITCH" with all antennas enabled and the firmware version is at least v2.7.

#### *Select ANT2*

Query: EE D5 05 0E 00 00 02 02 EC 00 set split off; select ANT2 Answer: EE B5 00 B5 00 ok

#### *Select ANT2 for RX and ANT3 for TX*

Query: EE D5 05 0E 80 00 02 04 6E 01 set split on; select rx ANT2, tx ANT3 Answer: EE B5 00 B5 00 ok

#### *Monitoring of Stack Max state*

Using get stack [status](#page-20-1) query the control program can poll Stack Max to send status. This status include also current status of front panel LEDs (led shadow and mix shadow). This information is sufficient to control program to simulate Stack Max front panel. Here are some examples.

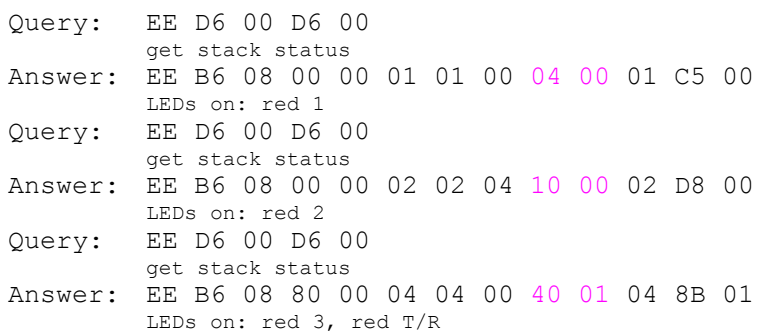

This method has one drawback. Items led shadow and mix shadow indicates current status of LEDs. In the case, when some LED is flashing, corresponding bit follows its state. It depends on the time of query what is reported. This can be problem when remote control is realized through the net with possible long delays. To overcome this problem the control program can evaluate first five status items to get the state of LEDs. Because interpretation of these items depends on configuration we will reduce our example only for the case the Stack Max is configured to device "4 ANTENNA SWITCH". Here is the list of interesting items with its possible values.

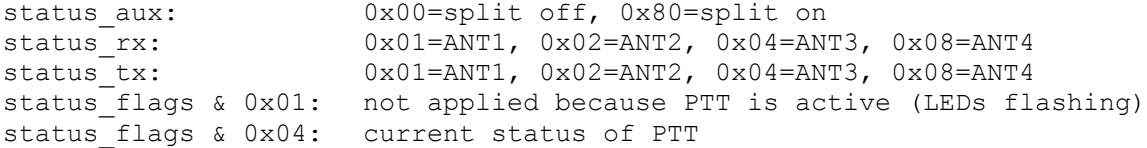

Use the method below to get LEDs state from them:

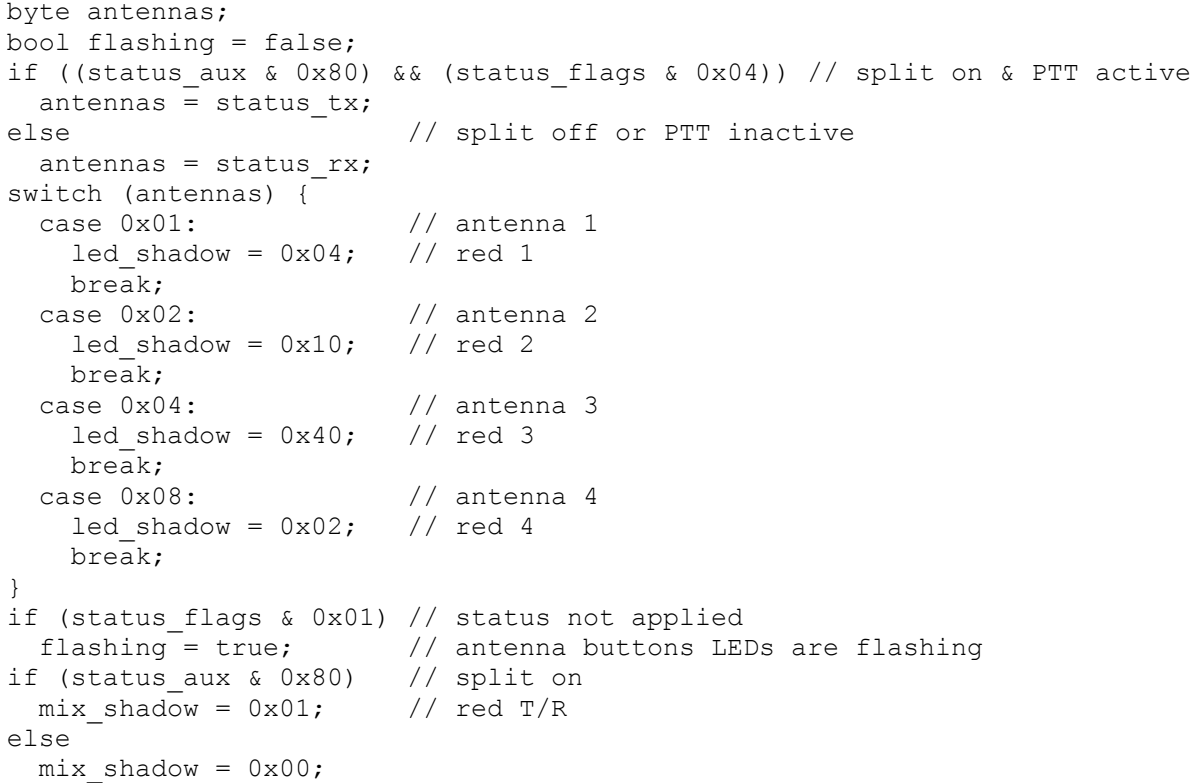

#### Same examples of possible answers:

- Answer: EE B6 08 00 00 01 01 00 04 00 01 C5 00 split: off; selection: ANT1; PTT:RX; LEDs: red 1 on Answer: EE B6 08 00 00 02 02 01 00 00 01 C4 00 split: off; selection: ANT2; PTT:RX; LEDs: red 2 flashing Selection will be applied after PTT raise and drop. This is result of protection when Stack Max prevent output to change since start up until first PTT pulse is received. Answer: EE B6 08 00 00 02 02 00 10 00 02 D4 00 split: off; selection: ANT2; PTT:RX; LEDs: red 2 on Answer: EE B6 08 00 00 02 02 04 10 00 02 D8 00 split: off; selection: ANT2; PTT:TX; LEDs: red 2 on Answer: EE B6 08 00 00 04 04 05 00 00 02 CD 00 split: off; selection: ANT3; PTT:TX; LEDs: red 3 flashing Selection will be applied after PTT drop. Answer: EE B6 08 00 00 04 04 00 40 00 04 0A 01 split: off; selection: ANT3; PTT:RX; LEDs: red 3 on Selection is already applied. Answer: EE B6 08 80 00 04 04 00 40 01 04 8B 01 split: on; selection: rx ANT3, tx ANT3; PTT:RX; LEDs: red 3 on, T/R on Answer: EE B6 08 80 00 01 04 00 04 01 01 49 01 split: on; selection: rx ANT1, tx ANT3; PTT:RX; LEDs: red 1 on, T/R on Answer: EE B6 08 80 00 01 04 04 40 01 04 8C 01 split: on; selection: rx ANT1, tx ANT3; PTT:TX; LEDs: red 3 on, T/R on Answer: EE B6 08 80 00 01 08 05 02 01 04 53 01 split: on; selection: rx ANT1, tx ANT4; PTT:TX; LEDs: red 4 flashing, T/R on tx selection will be applied after next PTT raise Answer: EE B6 08 80 00 01 08 00 04 01 01 4D 01 split: on; selection: rx ANT1, tx ANT4; PTT:RX; LEDs: red 1 on, T/R on Answer: EE B6 08 80 00 01 08 04 02 01 08 56 01 split: on; selection: rx ANT1, tx ANT4; PTT:TX; LEDs: red 4 on, T/R on tx selection is already applied
- Answer: EE B6 08 80 00 01 08 00 04 01 01 4D 01 split: on; selection: rx ANT1, tx ANT4; PTT:RX; LEDs: red 3 on, T/R on

*Note:* Keep in mind that every 0xEE inside the packet is [doubled.](#page-4-1) It means that sender sends single 0xEE only at the start of packet and every next 0xEE from inside the packet is sended two times. On the other side when receiver receives single 0xEE it interprets it as start of packet and if receives two consecutive 0xEE place only one to buffer. Here are some examples.

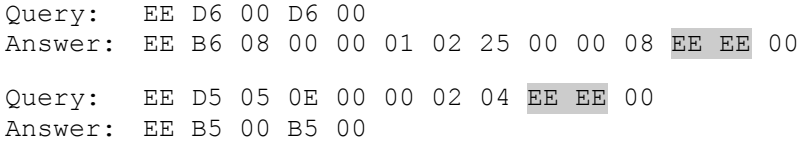

# **Version information**

The device flash memory contains the version information record. This record is set by the manufacturer and it is permanent. It describes device hardware and the bootloader version.

```
byte cbl_ver_minor
```
Minor version of bootloader, most significant bit is beta flag.

```
byte cbl_ver_major
```
Major version of bootloader.

#### **byte product\_type**

Type of device. Possible values:

0 not specified 1 micro Band Decoder<br>2 micro Stack Max 2 micro Stack Max other reserved for the future

#### **byte hardware\_version**

Version of electronic hardware.

#### **byte mechanical\_version** Version of mechanical arrangement.

```
word serial_number
  Serial number.
```
#### **byte reserved**

Reserve for the future. It is always 0xFF.

The application firmware contains its own version information too. It describes currently loaded application, so it will change after the firmware upgrade.

```
byte appl_product_type
```
Type of device, what this application is dedicated to.

```
byte appl_min_hardware_version
   Requirement for minimal version of electronic hardware.
```
**byte appl\_min\_mechanical\_version** Requirement for minimal version of mechanical arrangement.

```
byte appl_ver_minor
   Minor version of application, most significant bit is beta flag.
```

```
byte appl_ver_major
  Major version of application.
```
To get the version information from the device, see the section *How to get the version [information](#page-27-0)*.

*Note:* MicroHAM Device Configurator checks, if the device type and the version (product type, hardware version, mechanical version) satisfy the firmware requirements

(appl\_product\_type, appl\_min\_hardware\_version, appl\_min\_mechanical\_version) before firmware is upgraded. If not, upgrade is not allowed.

Also the application itself checks, if the appl\_product\_type is equal to the product\_type immediately after power up. If not, it starts bootloader. So it is ensured that only the firmware compatible with the device will be started.

# **Firmware file**

MicroHAM firmware file contains the encoded firmware for some of microHAM devices. Its name form is usually "DDD\_release\_XX\_XX.cbl", where DDD is a short device name and XX\_XX is a version of the firmware.

The firmware file consists of the blocks of several types. Generally the block has the following format.

#### *General firmware file data block*

```
byte BlockType
byte BlockLength
byte BlockContent[BlockLength]
```
Version 2.0 of the firmware file format has defined four block types.

*Flash data block, downloaded to device code memory.*

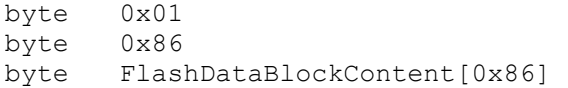

*EEPROM data block, downloaded to device EEPROM memory.*

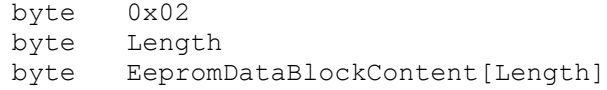

#### *Version specification block, used by configurator to check the compatibility.*

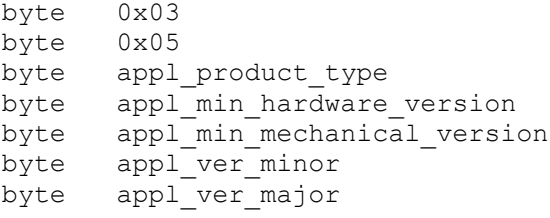

#### *Comment block, ignored by configurator.*

```
byte 0x20
byte CommentLength ; usually 0x20
byte Comment[CommentLength]
```
#### To upgrade device firmware, see the section *How to upgrade the [firmware](#page-28-0)*.

*Note:* Because EEPROM data block and the version specification block was not defined in the previous version 1.0 of firmware file format, current version 2.0 is fully supported by microHAM Device Configurator since v1.2 and by the bootloader since v2.0.

MicroHAM Device Configurator, older than v1.2, ignores EEPROM data block and treats the version specification block as an error. Therefore it cannot download newer firmware files that contain the version specification block.

The bootloader v1.0 doesn't support the download to EEPROM. Therefore the configurator doesn't try to download EEPROM data blocks to the device with the bootloader v1.0.

# <span id="page-36-0"></span>**Configuration**

The configuration of any microHAM device is stored in its internal EEPROM memory. Size of this memory is 2 kbytes and its address range is from 0x0000 to 0x07FF. It is possible to access any part of this memory from computer through *application protocol*. Configuration parameters are stored on the lowest addresses. It depends on the device type and the firmware version how much memory is occupied. Some devices also store their working data at the highest addresses of EEPROM. While configuration data are taken into account at the application start up, working data can be accessed by the application at any time.

To modify the device configuration, whole or its part, see the section *How to [configure](#page-29-0) the device*.

## *Band Decoder configuration*

Band Decoder configuration parameters are presented by category. To find their location look to *EEPROM memory map* at the end of this chapter. Some boolean parameters (does not related each other) are grouped to the complex byte parameters as  $cfg_flags$ ,  $cfg_flags_2$  and uconf flags.

### **Band data source**

Parameters of this category determine what source of band data should the Band Decoder use. It is possible to get band data from the four-bit parallel input on ACC connector or from some of the CAT interfaces.

#### **bit use\_yaesu\_4bit\_band\_data**

If this flag is set, the Band Decoder gets band data from the four-bit parallel input on ACC connector. Independently it works as level converter between selected rig interface and the serial interface of the computer (PC), but the serial communication on this line is ignored. Except the rig interface, all other "CAT related" parameters from this category are ignored. If this flag is clear, the Band Decoder decodes band data from the serial data received from selected CAT interface of the rig. Details of this CAT communication are described by other parameters of this category.

#### **byte rig\_interface**

This parameter determine what CAT interface is used to receive data from the rig. The Band Decoder has three rig interfaces.

Possible values:

```
0 no interface is used
1 C-IV (resp. FIF232) interface<br>2 IF-232 interface
2 IF-232 interface<br>3 RS-232 interface
        RS-232 interface
other defaults to 0
```
#### **bit respect\_cts**

If this flag is set, the Band Decoder respects CTS signal on the selected interface. This is necessary when the rig uses RTS/CTS handshake. It is possible on IF-232 and RS-232 interfaces only. If CI-V interface is selected, this flag is ignored. If this flag is clear, signal CTS is ignored (no handshake is used).

#### **byte cat\_baud\_rate**

This parameter determines the baud rate on CAT interface. It must correspond to baud rate settings on the rig.

Possible values: 0xA0 1200 bps 0xD0 2400 bps 0xE8 4800 bps 0xF4 9600 bps 0xFA 19200 bps 0xFD 38400 bps 0xFE 57600 bps 0xFF 115200 bps other defaults to 9600 bps

#### **byte cat\_protocol**

This parameter determines what CAT protocol is used. It must correspond to the rig type. Possible values:

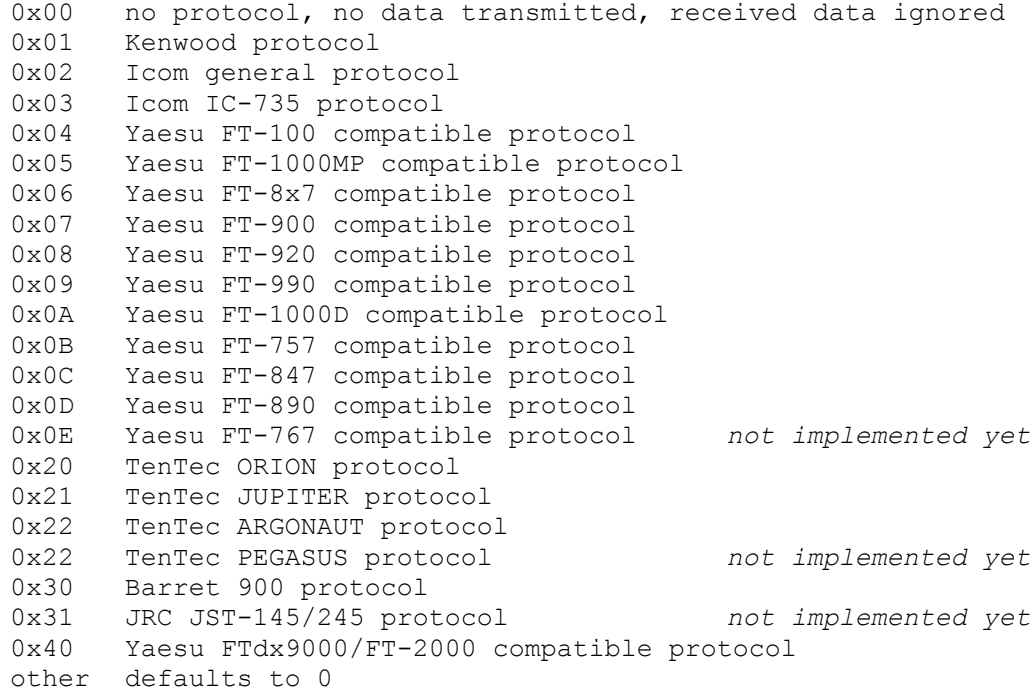

#### **byte icom\_address**

This parameter specifies the rig address in the Icom protocol. It is used only if the cat protocol is set to some Icom protocol, general or IC-735. It can be automatically adjusted, if its auto detection is enabled (see autodetect icom address).

#### **bit autodetect\_icom\_address**

This flag, if it is set, allows adjusting the icom address, from "Send frequency data (command 0)" packet received from the Icom rig. Parameter icom address in EEPROM is not changed, but the Band Decoder works with auto detected value. This feature is undesirable when there are two or more rigs on CI-V bus.

*Note:* The firmware supports this parameter since version 2.3. Previous versions make auto detection always and this feature cannot be disabled.

#### **bit enable\_cat\_substitution\_by\_yaesu\_4bit**

If this flag is set, the Band Decoder is allowed to use alternative band data from four-bit parallel input on ACC connector when they are valid. It means that band data from CAT are taken into account only if there are invalid data an ACC (0 or higher than 10). It allows to connecting a manual BCD controller to the Band Decoder via ACC, and combining the manual switching with the automatic (CAT) switching without reconfiguring the Band Decoder. *Note:* The firmware supports this parameter since version 2.0.

### **CW and PTT**

Parameters of this category determine what source of CW and PTT should the Band Decoder use and what conditions must be satisfied to pass these signals to the CW and PTT outputs.

#### **bit enable\_cw\_ptt\_from\_lpt** bit enable cw ptt from com

If the flag enable cw ptt from lpt is set, CW signal is passed from LPT pin 17 to the CW output and PTT signal from LPT pin 16 to the PTT output.

If the flag enable cw ptt from lpt is clear and the enable cw ptt from com is set, CW signal is passed from DTR pin of the serial port PC to the CW output and PTT signal from RTS pin of serial port PC to the PTT output.

If both flags are clear, CW and PTT outputs are still inactive.

#### **bit disable\_cw\_ptt\_out\_of\_bands**

If this flag is set, CW and PTT signals are passed to their outputs only if the current frequency is within one of specified bands and they are blocked if the frequency is out of any band. If the Band Decoder gets band data from the four-bit parallel input, CW and PTT signals are never blocked because in this case the Band Decoder does not know the frequency and so it cannot detect if the frequency is out of band.

If this flag is clear, CW and PTT signals are no blocked dependently on frequency.

#### **bit disable\_cw\_ptt\_when\_pc2rig\_faults**

If this flag is set, CW and PTT outputs stays inactive since the Band Decoder is powered up to the first rig answer to computer is received and decoded. If this flag is clear, CW and PTT signals are no blocked.

### **Band plan**

Parameters of this category define boundaries of bands. Currently the Band Decoder supports 11 bands indexed from 1 to 11 and named 160m, 80m, 40m, 30m, 20m, 17m, 15m, 12m, 10m, 6m and 60m. User can change the default band plan to any one with satisfying the conditions that new bands are not overlapped and they preserve the original band order with increasing frequency: 1, 2, 11, 3, 4, 5, 6, 7, 8, 9, 10.

*Note:* The default band plan used by MicroHAM Device Configurator you will find in source code. See the macros DEFAULT\_BAND\_BOUNDARIES\_VALUES and DEFAULT\_SPLIT\_FREQUENCY\_VALUES in the file *uBD\_prot.h*.

*Note:* The firmware supports 60m band since version 2.1. This band is signaled on the front panel by two LEDs 80m and 40m.

#### **dword band\_boundaries[band].low**

This parameter specifies the lowest frequency of band in Hz.

#### **dword band\_boundaries[band].high**

This parameter specifies the highest frequency of band in Hz.

#### **dword split\_frequency[band]**

This parameter specifies the frequency in Hz that splits band to two subbands. It is possible to generate different output vector on BAND DATA OUTPUTS for each subband. See the parameter *[split\\_mask](#page-42-0)*.

### <span id="page-42-0"></span>**Outputs**

Parameters of this category define output vectors associated to bands or subbands respectively. These parameters also describes what bands are split and how.

Each band has associated two output vectors. If band is not split, only one of them,  $1\circ$  sub, is used. If band is split, both vectors are used.

There are two possibilities how to split band. One is frequency split. In this case  $1\circ$  sub vector is used only if the frequency is not higher than  $split$  frequency and if the frequency is higher, hi\_sub vector is used. The second possibility is split by external switch. In this case lo\_sub vector is used if external switch is off and  $hi$  sub vector is used if external switch is on.

#### **word split\_mask**

This is bitwise parameter. Each band has associated one bit. Low significant bit is associated to the band 1 (160m), etc.

If bit corresponding to some band is set, this band is split. Type of split is defined by parameter external\_switch\_split\_mask.

#### **bit allow\_external\_switch**

This flag changes function of the Band Decoder SET input.

If this flag is set, SET input is considered as an external switch input and the band split by external switch is allowed.

If this flag is clear, SET input has its original function. It allows display the Band Decoder state and some configuration flags on the front panel and it allows manual band switching when CAT band data are not available.

#### **word external\_switch\_split\_mask**

This is bitwise parameter like a split mask.

If bit corresponding to some band is set, this band is split by external switch. But if corresponding bit in split mask is cleared, this bit is ignored and band is not split. Also if flag allow external switch is cleared whole this parameter is ignored and split by external switch is not allowed.

#### **word out\_vectors[band][sub\_band]**

Output vector associated to the subband of band.

Index sub  $band = 0$  (previously lo  $sub$ ) correspond to lower subband or to external switch turned off respectively.

Index sub band = 1 (previously hi sub) correspond to higher subband or to external switch turned on respectively.

If four positional switch is connected to ACC (external switch on acc is set) than four vectors are associated to each band. Values of sub\_band from 0 to 3 correspond to positions on that switch.

### **Special features**

Parameters of this category determine what special feature will be used and specify details of this feature.

#### **byte multi\_out\_mode**

This parameter determines what special feature will be active. Possible values:<br> $0 \t{10}$ 

```
0 no special function<br>1 split info output
1 split info output<br>2 IC-PW1 control
2 IC-PW1 control<br>3 IC-2KL/IC-4KL
         3 IC-2KL/IC-4KL control
5 the same band protection on multi stations<br>6 qeneration of pulse after band/output is c
          6 generation of pulse after band/output is changed
other defaults to 0
```
#### **byte icompw1\_baud\_rate**

This parameter determines baud rate of the communication with IC-PW1 amplifier on multifunctional pin when IC-PW1 control is enabled by parameter multi\_out\_mode. Possible values:

```
0xA0 1200 bps
0xD0 2400 bps
0xE8 4800 bps
0xF4 9600 bps
other defaults to 9600 bps
```
#### **byte icompw1\_address**

When Band Decoder communicates with IC-PW1 amplifier, it simulates the Icom rig with address specified by this parameter. IC-PW1 control must be enabled by parameter multi out mode.

#### **byte protection\_group\_size**

This parameter is used when the same band protection on multi stations is enabled by parameter multi\_out\_mode. It specifies how much of stations (band decoders) is interconnected. Band Decoder allows switching only if detects the specified number of band decoders on the bus. It is possible to set the autodetection and the number of stations will be set dynamically. But this is not so safe because it is not possible to detect the bus interruption. Total number of stations is limited to 6. It means that maximally 5 Band Decoders can be connected to our Band Decoder.

Possible values:

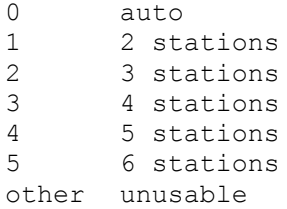

#### **byte change\_pulse\_length**

This parameter determines the length of generated pulse when generation of pulse after band/output change is enabled by parameter multi\_out\_mode.

#### **byte change\_pulse\_mode**

This is complex parameter used when generation of pulse after band/output change is enabled by parameter multi\_out\_mode. Its bitwise form is PEEEDDDD, see the text below. Most significant bit determine pulse polarity P. If it is set, pulse is positive.

Other bits determine the size of frequency intervals used to generate pulses also when the frequency pass through the boundaries of these intervals. The interval is specified in the form M\*10^E.

The mantissa M is specified in reverse form M=10/D, where the divisor D is stored in four lowest significant bits of this parameter. If the divisor D is zero, pulses are generated only if band or output vector is changed but not at frequency changes within a band.

### Possible values:

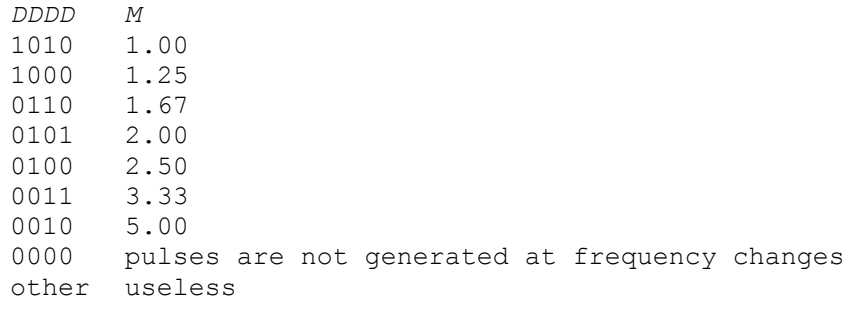

### Exponent E is stored in tree bits of this parameter.

Possible values:<br> $EEE$  101 *EEE 10^E* 000 1 Hz<br>001 10 Hz 001 10 Hz<br>010 100 H: 010 100 Hz 011 1 kHz<br>100 10 kH: 100 10 kHz<br>101 100 kH 101 100 kHz<br>110 1 MHz 110 1 MHz<br>111 10 MH: 10 MHz

### **Configurator related parameters**

The Band Decoder ignores parameters of this category. They are used only by microHAM Device Configurator that stores here some additional data necessary to correctly display the configuration read from the device.

The third party software should store the recommended values to these parameters.

#### **byte rig\_type**

This parameter contains ID of "Rig (band data source)" combo box list item. This combo box allows setting all band data source related parameters (interface, baud rate, etc.) in one step by selecting the rig type.

The list of rigs supported by MicroHAM Device Configurator with default values of the related parameters you will find in source code. See the array

TConstants\_uBD::RIG\_TYPE\_LIST[] in the file *uBD\_const.cpp*.

The third party software should store the zero here that corresponds to "custom settings".

#### **byte antenna\_switch\_type**

This parameter contains index to "Antenna switch" combo box list. This combo box allows setting predefined output vectors and display some antenna switch related informations such as cable colors, names of ports and terminal pins in one step by selecting the antenna switch. The list of antenna switches supported by MicroHAM Device Configurator with default output vectors you will find in source code. See the array

TConstants\_uBD::ANTENNA\_SWITCH\_LIST[] in the file *uBD\_const.cpp*. The third party software should store the zero here that correspond to "custom settings".

#### **byte full\_rig\_interface**

This parameter contains the index to "Rig interface" combo box list. It integrates two parameters rig\_interface and respect\_cts.

The third party software should store the value according to table. Possible values:

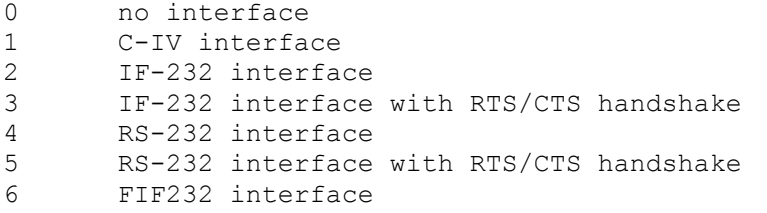

#### **bit use\_default\_band\_boundaries**

This parameter determine the state of "Use default band boundaries" checkbox. The default band plan used by MicroHAM Device Configurator you will find in source code. See the macros DEFAULT BAND BOUNDARIES VALUES and DEFAULT\_SPLIT\_FREQUENCY\_VALUES in the file *uBD\_prot.h*. The third party software should clear this flag that correspond to unchecked state.

#### **bit only\_one\_out\_active**

This parameter determine the state of "One out active only" checkbox. The third party software should clear this flag that correspond to unchecked state.

### *Band Decoder EEPROM memory map*

#### *EEPROM memory map, configuration*

0000: byte *cat\_baud\_rate* 0001: byte *cat\_protocol* 0002: byte *icom\_address* 0003: byte *rig\_interface* 0004: byte *cfg\_flags* bit0: *use\_yaesu\_4bit\_band\_data* bit1: *respect\_cts* bit2: *enable\_cw\_ptt\_from\_com* bit3: *enable\_cw\_ptt\_from\_lpt* bit4: *disable\_cw\_ptt\_out\_of\_bands* bit5: *disable\_cw\_ptt\_when\_pc2rig\_faults* bit6: *enable\_cat\_substitution\_by\_yaesu\_4bit* bit7: *allow\_external\_switch* 0005: byte reserved 0006: word *split mask,* bitx: (0<=x<=10) band x+1 split 0008: dword *band\_boundaries[1].low* 000C: dword *band\_boundaries[1].high* 0010: dword *band\_boundaries[2].low* 0014: dword *band\_boundaries[2].high* 0018: dword *band\_boundaries[3].low* 001C: dword *band\_boundaries[3].high* 0020: dword *band\_boundaries[4].low* 0024: dword *band\_boundaries[4].high* 0028: dword *band\_boundaries[5].low* 002C: dword *band\_boundaries[5].high* 0030: dword *band\_boundaries[6].low* 0034: dword *band\_boundaries[6].high* 0038: dword *band\_boundaries[7].low* 003C: dword *band\_boundaries[7].high* 0040: dword *band\_boundaries[8].low* 0044: dword *band\_boundaries[8].high* 0048: dword *band\_boundaries[9].low* 004C: dword *band\_boundaries[9].high* 0050: dword *band\_boundaries[10].low* 0054: dword *band\_boundaries[10].high* 0058: dword *split\_frequency[1]* 005C: dword *split\_frequency[2]* 0060: dword *split\_frequency[3]* 0064: dword *split\_frequency[4]* 0068: dword *split\_frequency[5]* 006C: dword *split\_frequency[6]* 0070: dword *split\_frequency[7]* 0074: dword *split\_frequency[8]* 0078: dword *split\_frequency[9]* 007C: dword *split\_frequency[10]* 0080: word *out\_vectors[1][0] // lo\_sub* 0082: word *out\_vectors[1][1] // hi\_sub* 0084: word *out\_vectors[2][0] // lo\_sub* 0086: word *out\_vectors[2][1] // hi\_sub* 0088: word *out\_vectors[3][0] // lo\_sub* 008A: word *out\_vectors[3][1] // hi\_sub* 008C: word *out\_vectors[4][0] // lo\_sub* 008E: word *out\_vectors[4][1] // hi\_sub* 0090: word *out\_vectors[5][0] // lo\_sub* 0092: word *out\_vectors[5][1] // hi\_sub* 0094: word *out\_vectors[6][0] // lo\_sub*

```
0096: word out_vectors[6][1] // hi_sub
0098: word out_vectors[7][0] // lo_sub
009A: word out_vectors[7][1] // hi_sub
009C: word out_vectors[8][0] // lo_sub
009E: word out_vectors[8][1] // hi_sub
00A0: word out_vectors[9][0] // lo_sub
00A2: word out_vectors[9][1] // hi_sub
00A4: word out_vectors[10][0] // lo_sub
00A6: word out_vectors[10][1] // hi_sub
00A8: byte rig_type
00A9: byte antenna_switch_type
00AA: byte uconf_flags
            bit0: use_default_band_boundaries
            bit1: only_one_out_active
00AB: byte full_rig_interface
00AC: byte icompw1_baud_rate
00AD: byte icompw1_address
00AE: word external_switch_split_mask
          bitx: (0<=x<=10) band_x+1_split_by_external_switch
00B0: byte multi_out_mode
00B1: byte change_pulse_length
00B2: byte change_pulse_mode
           bit0-6: change pulse interval = (10/D) * 10^{\circ}E bit0-3: divisor D
              bit4-6: exponent E
           bit7: change pulse polarity
00B3: byte cfg_flags_2
           bit0: autodetect_icom_address
           bit1: force_auto_answers_mode
           bit2: accept_frequency_from_controller
           bit3: external_switch_on_acc
00B4: dword band_boundaries[11].low
00B8: dword band_boundaries[11].high
00BC: dword split_frequency[11]
00C0: word out_vectors[11][0] // lo_sub
00C2: word out_vectors[11][1] // hi_sub
00C4: byte protection group size
00C5: byte hot switch_protection time
00C6: word out_vectors[1][2]
00C8: word out_vectors[1][3]
00CA: word out_vectors[2][2]
00CC: word out_vectors[2][3]
00CE: word out_vectors[3][2]
00D0: word out_vectors[3][3]
00D2: word out_vectors[4][2]
00D4: word out_vectors[4][3]
00D6: word out_vectors[5][2]
00D8: word out_vectors[5][3]
00DA: word out_vectors[6][2]
00DC: word out_vectors[6][3]
00DE: word out_vectors[7][2]
00E0: word out_vectors[7][3]
00E2: word out_vectors[8][2]
00E4: word out_vectors[8][3]
00E6: word out_vectors[9][2]
00E8: word out_vectors[9][3]
00EA: word out_vectors[10][2]
00EC: word out_vectors[10][3]
00EE: word out_vectors[11][2]
00F0: word out_vectors[11][3]
00F2:
```
## *Stack Max configuration*

Stack Max configuration parameters are presented by category. To find their location look to *EEPROM memory map* at the end of this chapter. Some boolean parameters (does not related each other) are grouped to the complex byte parameter  $\mathtt{cfg\_flags}.$ 

### **Switch operation**

Parameters of this category describe stack max operation.

#### **byte stack\_type**

This parameter determines what device is connected to the controller. It may not be real stack switch. List contains also vertical arrays or simple antenna switch.

```
Possible values:
  0x00 no device
  0x01 micro STACK SWITCH
  0x02 WX0B STACK MASTER
  0x03 WX0B STACK MATCH
  0x04 WX0B STACK MATCH used in N2NU arrangement to utilize BOP
  0x05 WX0B FOUR SQUARE
  0x06 WX0B TRIANGLE VERTICAL ARRAY
  0x07 WX0B DOUBLE VERTICAL ARRAY
  0x08 Comtek Hybrid Phasing Coupler ACB-4
  0x09 micro STACK SWITCH QRO 3 ANT
  0x0A micro STACK SWITCH QRO 2 ANT
  0x0B N4TZ STACK DESIGN
  0x0C OM2KW STACK
  0x0D Comtek Stack Yagi System SYS-3
  0x0E 4 ANTENNA SWITCH
  0x0F Comtek Stack Yagi System STACK-2
  0x10 Comtek Phased Vertical System PVS-2
  0x11 Comtek Antenna Switch System RCAS-8
  other reserved for future devices, defaults to 0
```
#### **byte enabled\_antennas**

Four least significant bits of this parameter defines mask of enabled antennas. Ignored for vertical arrays.

#### **byte inhibit\_time**

Hot switch protection time in milliseconds. This time is duration of inhibit signal or delay of PTT output signal respectively, it depends on how ptt out instead of inh is set.

#### **bit ptt\_out\_instead\_of\_inh**

INH output can be used in two modes. If this parameter is cleared there is generated inhibit signal after leading edge of PTT input signal. Duration of inhibit signal is defined by parameter inhibit time. If this parameter is set there is generated PTT output signal. Its leading edge is delayed after PTT input signal by inhibit time.

#### **bit ptt\_acc\_enabled**

This parameter enables accepting of PTT input signal. If it is cleared signal is ignored. Independently it is still possible to receive PTT signal from computer via serial protocol.

#### **bit inh\_acc\_enabled**

This parameters enables generating of inhibit (or delayed PTT resp.) signal on INH output. Independently it is still possible to send this signal to computer via serial protocol.

**bit load\_memo1\_at\_power\_up**

If this is set initial status after power up is retrieved from the first memory status  $[0]$ .

#### **byte enabled\_aux**

```
micro STACK SWITCH:
```
Four least significant bits of this parameter defines mask of antennas that can be connected to subradio AUX. Four most significant bits of this parameter defines mask of antennas that "may not" be connected to main radio feed.

WX0B STACKs:

Least significant bit of this parameter enables using of function AUX. Ignored for other devices.

#### **byte bop\_list\_length**

Length of bop list. Its maximal value is 4. Higher value defaults to 4.

#### **byte bop\_list[index]**

This array contains list of allowed BOP combinations. These combinations are restricted by device design. Currently only these values are possible:

micro STACK SWITCH: 0x23, 0x26 WX0B STACK MATCH: 0x00 WX0B STACK MATCH (N2NU BOP mod.): 0x33

### **Button control**

Parameters of this category describe operation mode of buttons.

#### **bit toggle\_mode**

If set, toggle mode instead of exclusive mode is used as base button mode.

#### **bit memory\_mode\_enabled**

If set, memory button mode is enabled.

#### **bit tr\_split\_enabled**

This enables split function. It allows using of different selections for RX and TX.

#### **bit base\_mode\_enabled**

If set, base button mode is enabled.

#### **bit allow\_memory\_modification**

If set, it is possible to write current selection to some memory from the front panel.

#### **bit memory\_mode\_at\_power\_up**

If set, memory button mode instead of base mode is activated at power up. Memory mode must be enabled, else it is ignored.

### **Output to micro INFO Panel**

Parameters of this category describe what is displayed on connected micro INFO Panel.

```
bit display_tx_rx_simultan
```
If set, RX and TX selections are displayed simultaneously on micro INFO Panel. This applies only for base (exclusive/toggle) button mode.

#### **bit display\_tx\_rx\_in\_two\_lines**

If set, RX and TX selections are displayed in two lines instead of one. If display tx rx simultan is cleared it is ignored. This applies only for base (exclusive/toggle) button mode.

#### **bit generate\_mem\_description**

If set, there is display generated description of current selection (like in base mode) instead of strings from configuration. This applies only for memory button mode.

```
char base_button_label[5][4]
char mem_button_label[5][4]
```
These button labels are displayed in bottom line of micro INFO Panel. One set is for base mode and second for memory mode.

```
char mem_description[24][4]
```
These strings are displayed in memory mode in top line of micro INFO Panel as description of currently active memory. Parameter generate mem description must be cleared.

```
char call_sign[12]
char switch description<sup>[24]</sup>
```
These strings are displayed for a while at power up.

### **Memories**

Parameters of this category can be read and modified at process time. It is content of four memories used in memory mode. These memories are indexed from 0 to 3.

#### **byte status[mem\_index].aux**

Stored value of status aux.

#### **byte status[mem\_index].bop\_index**

Stored value of status\_bop\_index.

#### **byte status[mem\_index].rx**

Stored value of status\_rx.

#### **byte status[mem\_index].tx**

Stored value of status\_tx.

### *Stack Max EEPROM memory map*

In addition to configuration parameters Stack Max stores to EEPROM some *working data*.

#### *EEPROM memory map, configuration*

```
0000: byte stack_type
0001: byte enabled_antennas
0002: word inhibit_time
0004: byte cfg_flags
           bit0: toggle_mode
           bit1: memory_mode_enabled
           bit2: tr split_enabled
           bit3: base_mode_enabled
           bit4: allow_memory_modification
           bit5: ptt_out_instead_of_inh
           bit6: ptt_acc_enabled
           bit7: inh_acc_enabled
0005: byte cfg_flags_2
           bit0: display_tx_rx_simultan
           bit1: display_tx_rx_in_two_lines
           bit2: generate_mem_description
           bit3: memory_mode_at_power_up
           bit4: load_mem1_at_power_up
0006: byte enabled_aux
0007: byte bop_list_length
0008: byte bop_list[4]
000C: char base_button_label[5][4]
0020: char mem_button_label[5][4]
0034: char mem_description[24][4]
0094: char call_sign[12]
00A0: t_status status[4]
00B0: char switch_description[24]
00C8:
```

```
typedef struct {
  byte aux;
 byte bop index;
  byte rx;
  byte tx;
} t_status;
```